**Dorset Portfolio Management Office** 

## **Celoxis**

# **Decisions App**

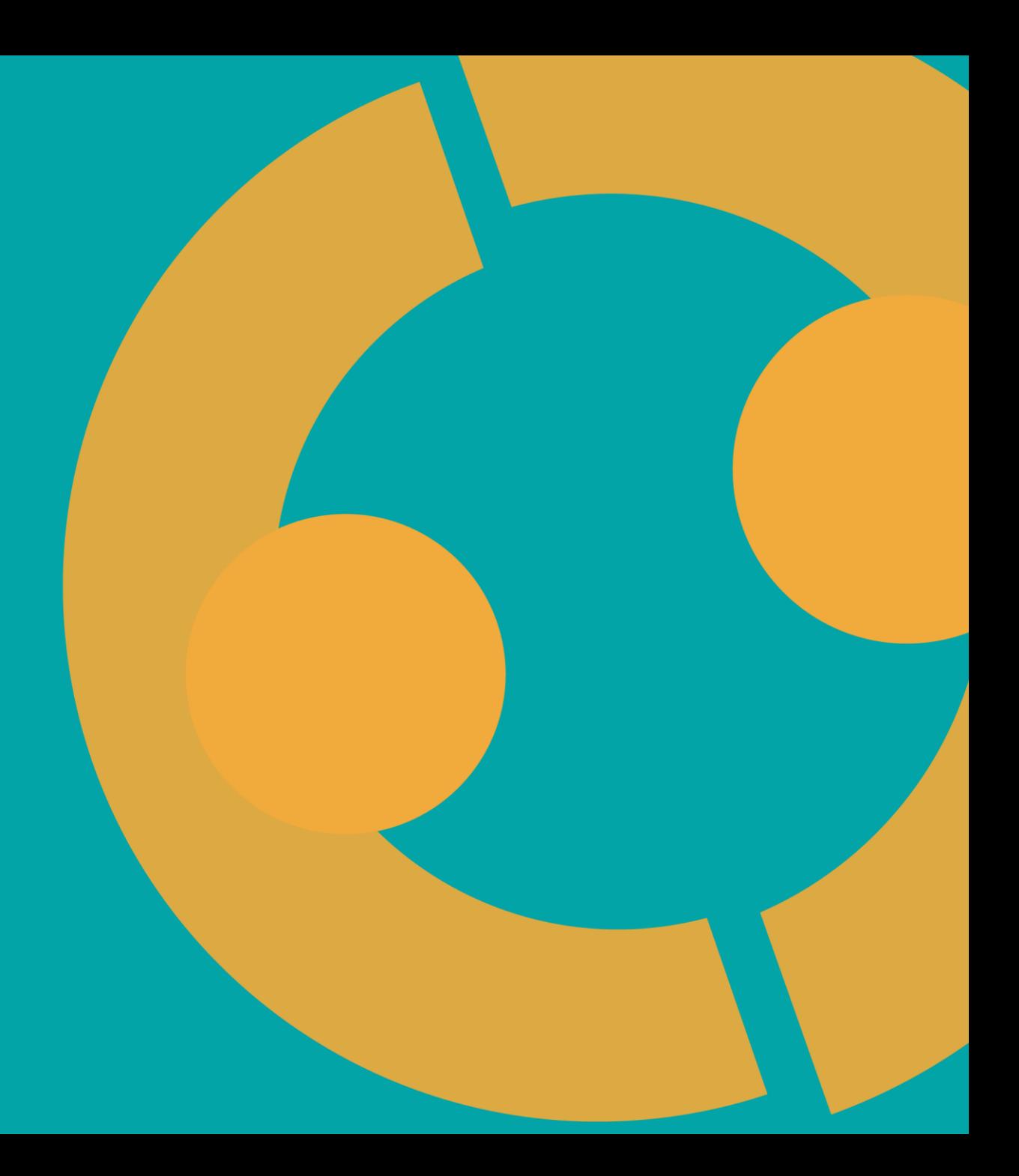

## **Decisions App In Celoxis**

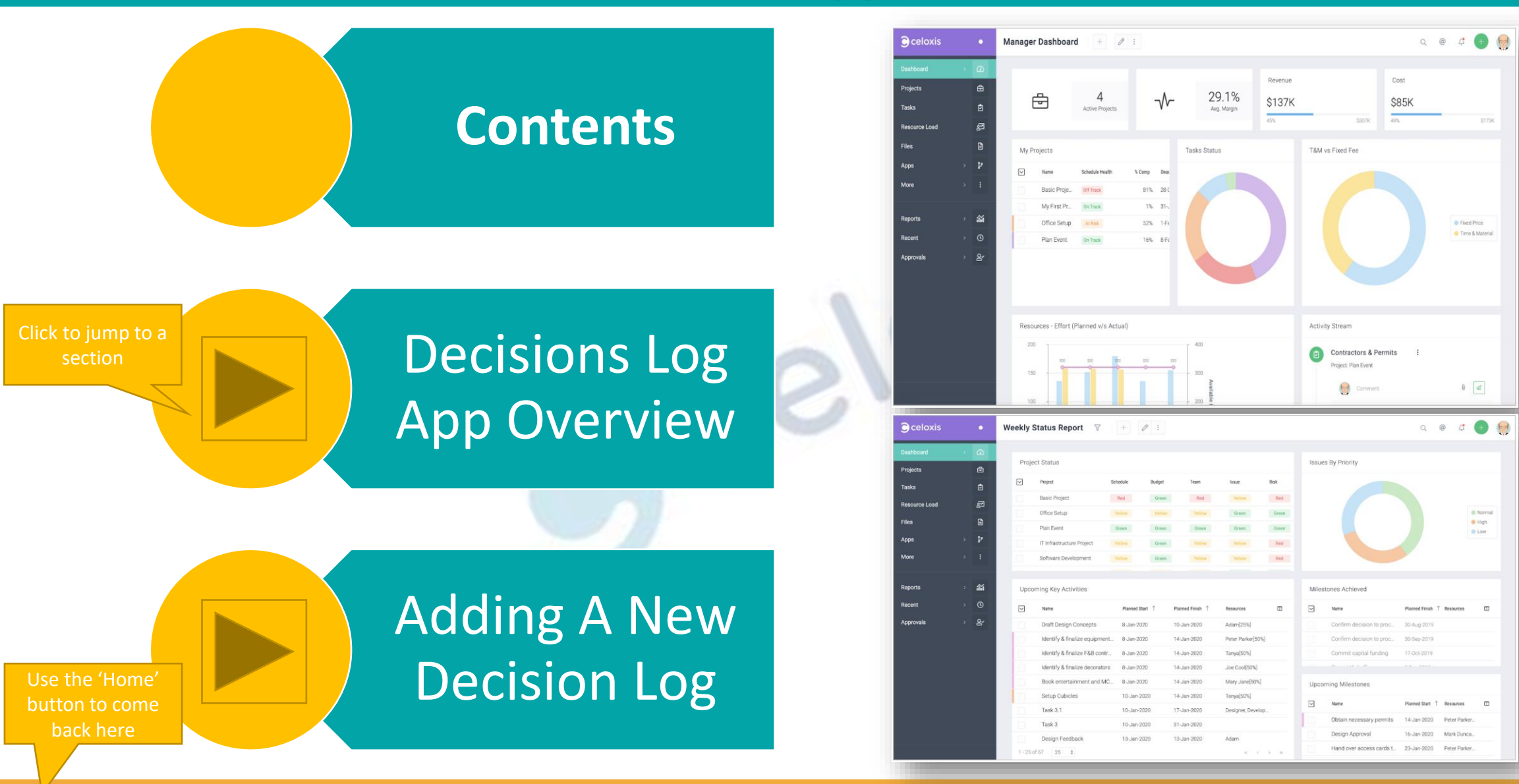

#### **Getting started [>>>](#page-2-0)**

## **Decisions Log App Overview**

<span id="page-2-0"></span>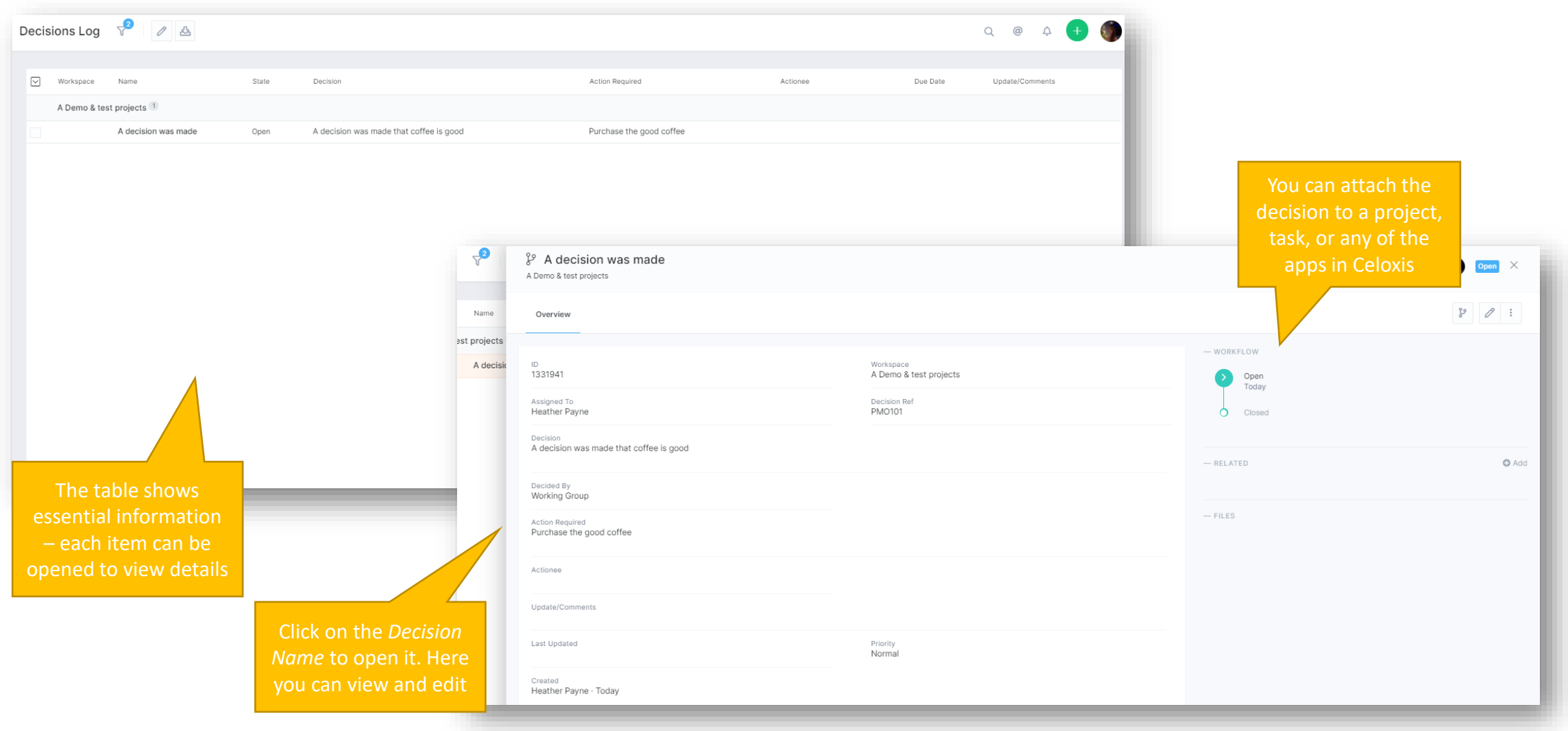

#### **Adding A New Decisions Log [>>>](#page-3-0)** <sup>3</sup>

合

### **Adding A New Decision Log**

<span id="page-3-0"></span>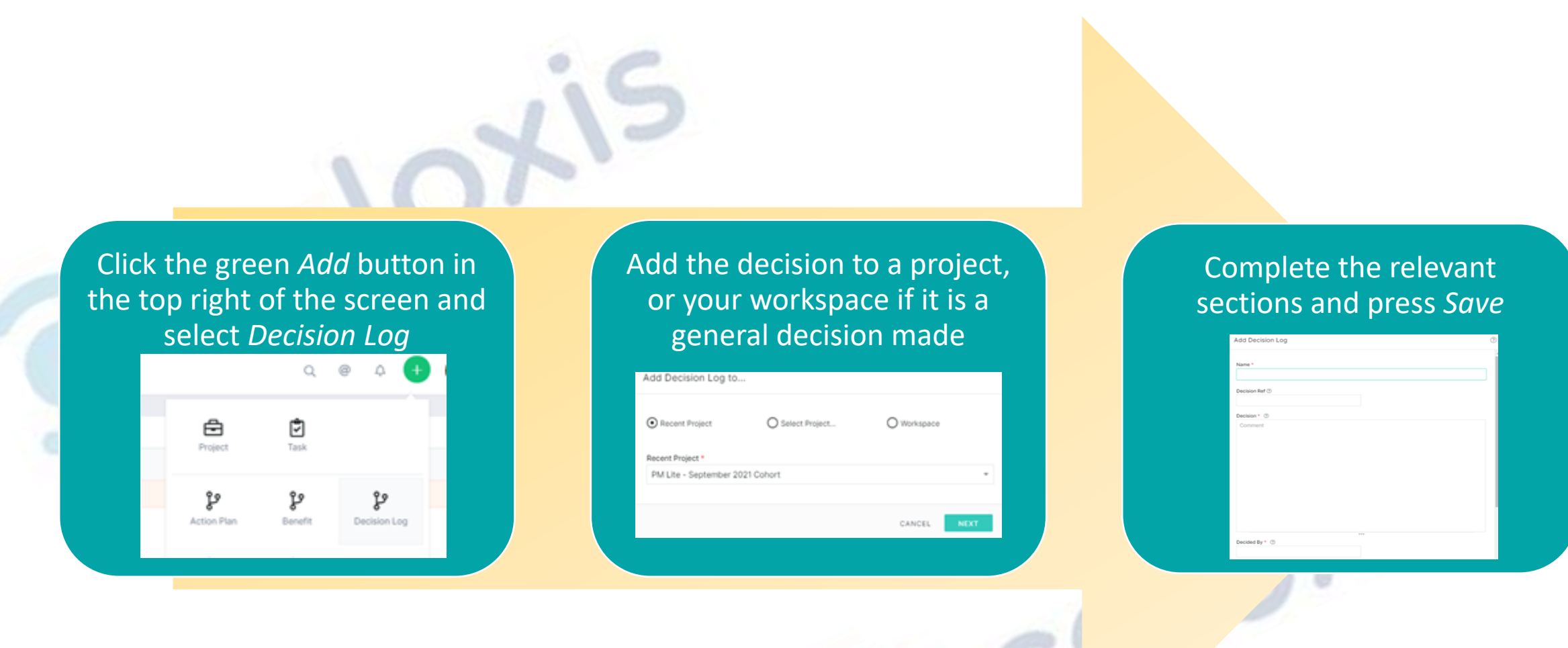